#### **МИНОБРНАУКИ РОССИИ**

ФЕДЕРАЛЬНОЕ ГОСУДАРСТВЕННОЕ БЮДЖЕТНОЕ ОБРАЗОВАТЕЛЬНОЕ УЧРЕЖДЕНИЕ ВЫСШЕГО ПРОФЕССИОНАЛЬНОГО ОБРАЗОВАНИЯ

**«БЕЛГОРОДСКИЙ ГОСУДАРСТВЕННЫЙ ТЕХНОЛОГИЧЕСКИЙ УНИВЕРСИТЕТ им. В.Г. ШУХОВА» (БГТУ им. В.Г. Шухова)**

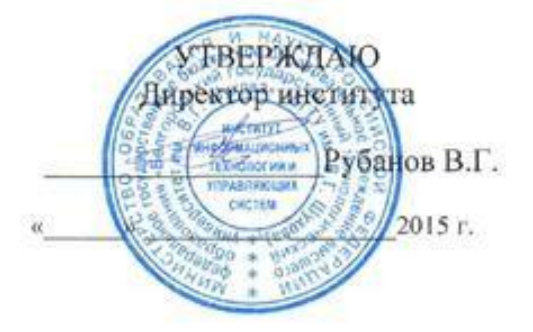

## **РАБОЧАЯ ПРОГРАММА дисциплины**

## **Основы компьютерной графики**

направление подготовки

27.03.01 Стандартизация и метрология

профиль программы

Метрология, стандартизация и сертификация

Квалификация

бакалавр

Форма обучения

очная

**Институт:** Информационных технологий и управляющих систем

**Кафедра:** Информационных технологий

Белгород – 2015

Рабочая программа составлена на основании требований:

- Федерального государственного образовательного стандарта высшего образования по направлению подготовки 27.03.01 Стандартизация и утвержденного Приказом бакалавриата), (уровень метрология Министерства образования и науки Российской Федерации от 6 марта 2015 r. No168
- плана учебного процесса БГТУ им. В.Г. Шухова, введенного в действие в 2015 году.

Составитель (составители): канд. техн. наук, доц.  $\overline{\mathcal{L}}$  (Д.Н. Старченко)

Рабочая программа согласована с выпускающей кафедрой стандартизации и правления качеством

Заведующий кафедрой: докт. техн. наук, проф. /// (А.А. Афанасьев)

 $\frac{1}{2}$  /5 m  $\frac{\beta 4}{2015}$  2015 r.

Рабочая программа обсуждена на заседании кафедры информационных **схнологий** 

« 15»  $Q\ell$  2015 г., протокол № 5 Зав. кафедрой: канд.техн. наук, доц. (И.В. Иванов)

Рабочая программа одобрена методической комиссией института ИТУС

«  $\frac{15}{2}$ »  $\frac{04}{15}$  2015 г., протокол № 6/15

Председатель *реез*, *ООД (ученая степении звание, подпись) (A). И. Селонов* 

(инициалы, фамилия)

### 1. ПЛАНИРУЕМЫЕ РЕЗУЛЬТАТЫ ОБУЧЕНИЯ ПО ДИСЦИПЛИНЕ

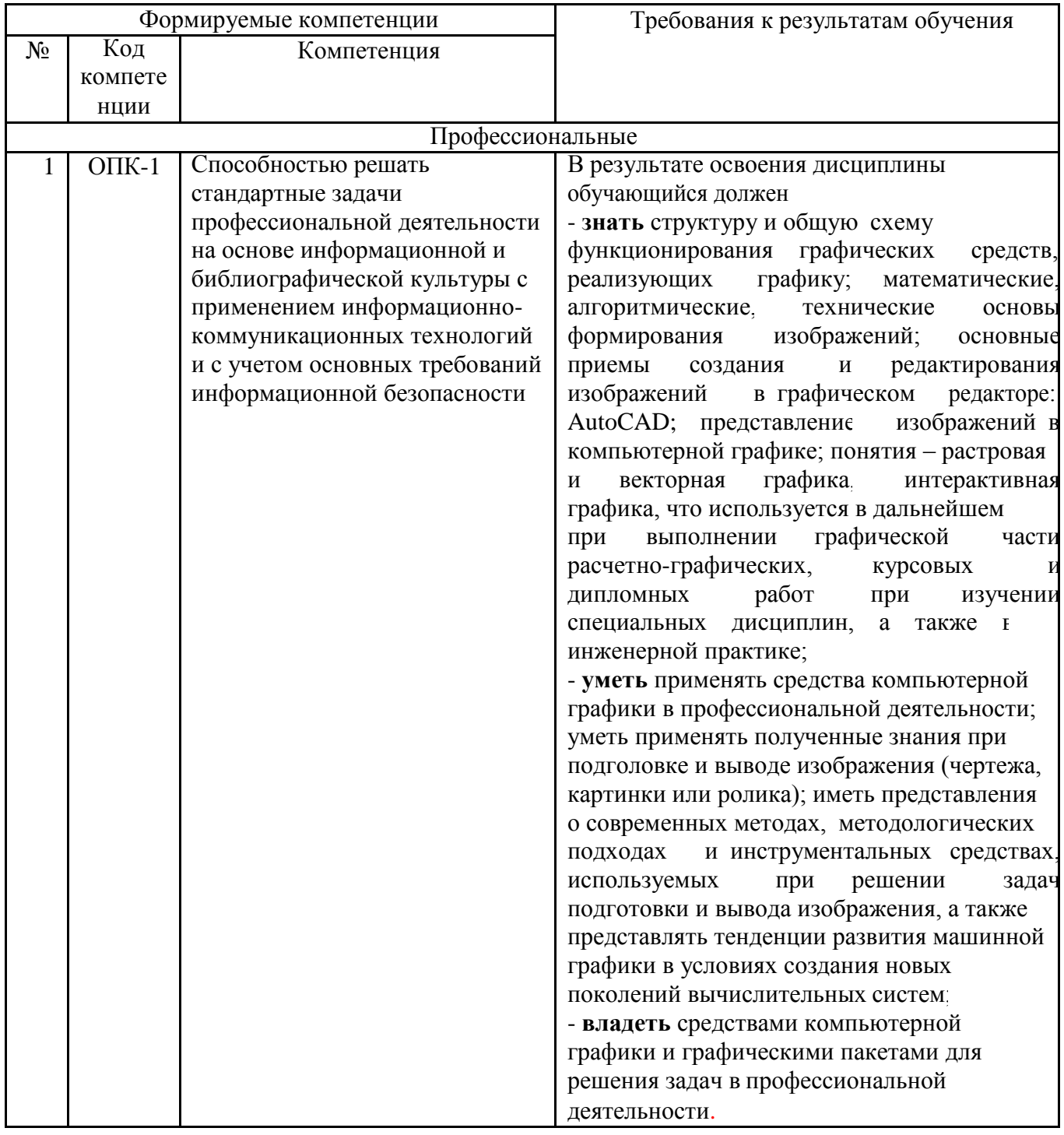

### 2. МЕСТО ДИСЦИПЛИНЫ В СТРУКТУРЕ ОБРАЗОВАТЕЛЬНОЙ ПРОГРАММЫ

Содержание дисциплины основывается и является логическим продолжением следующих дисциплин:

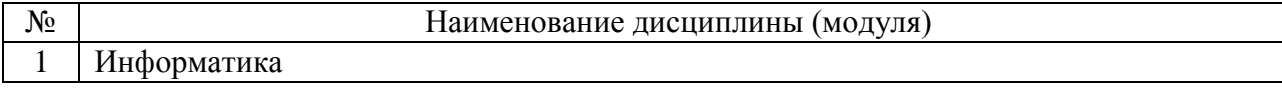

Содержание дисциплины служит основой для изучения следующих

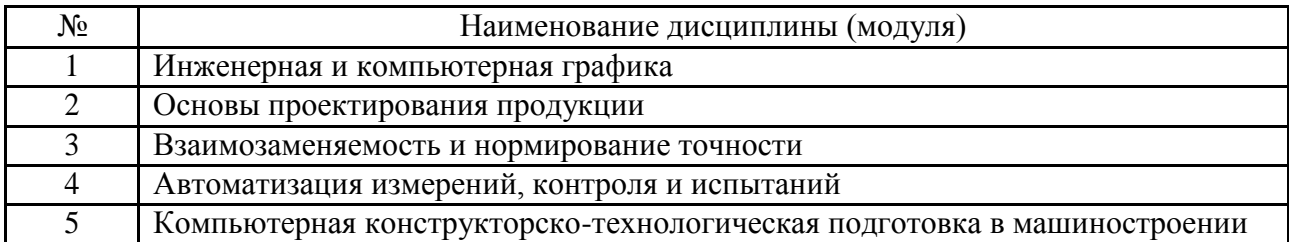

### **3. ОБЪЕМ ДИСЦИПЛИНЫ**

Общая трудоемкость дисциплины составляет 5 зач. единиц, 180 часов.

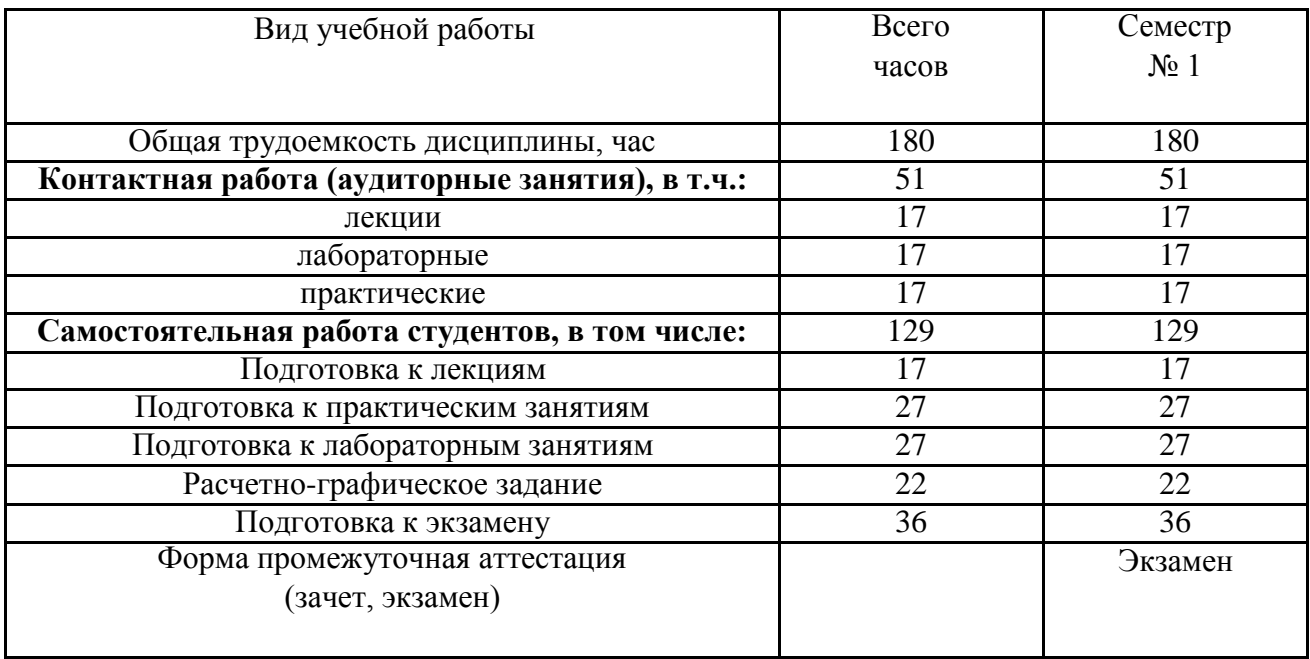

## **4. СОДЕРЖАНИЕ ДИСЦИПЛИНЫ 4.1 Наименование тем, их содержание и объем Курс 1 Семестр 1**

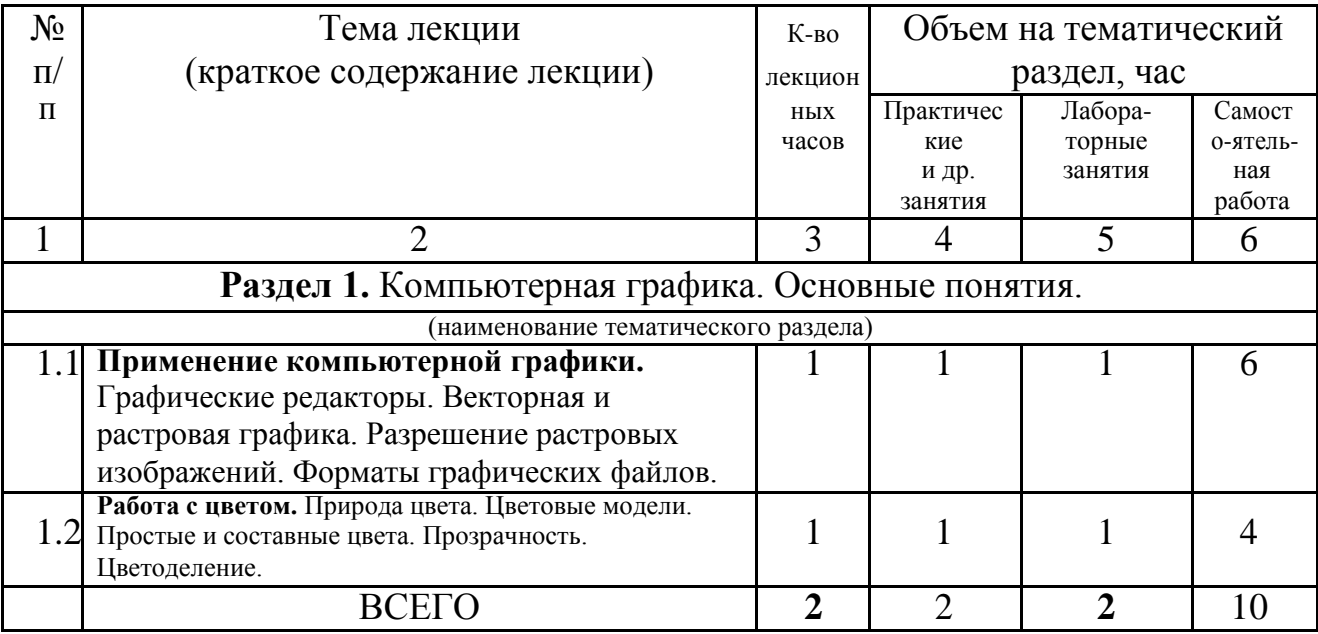

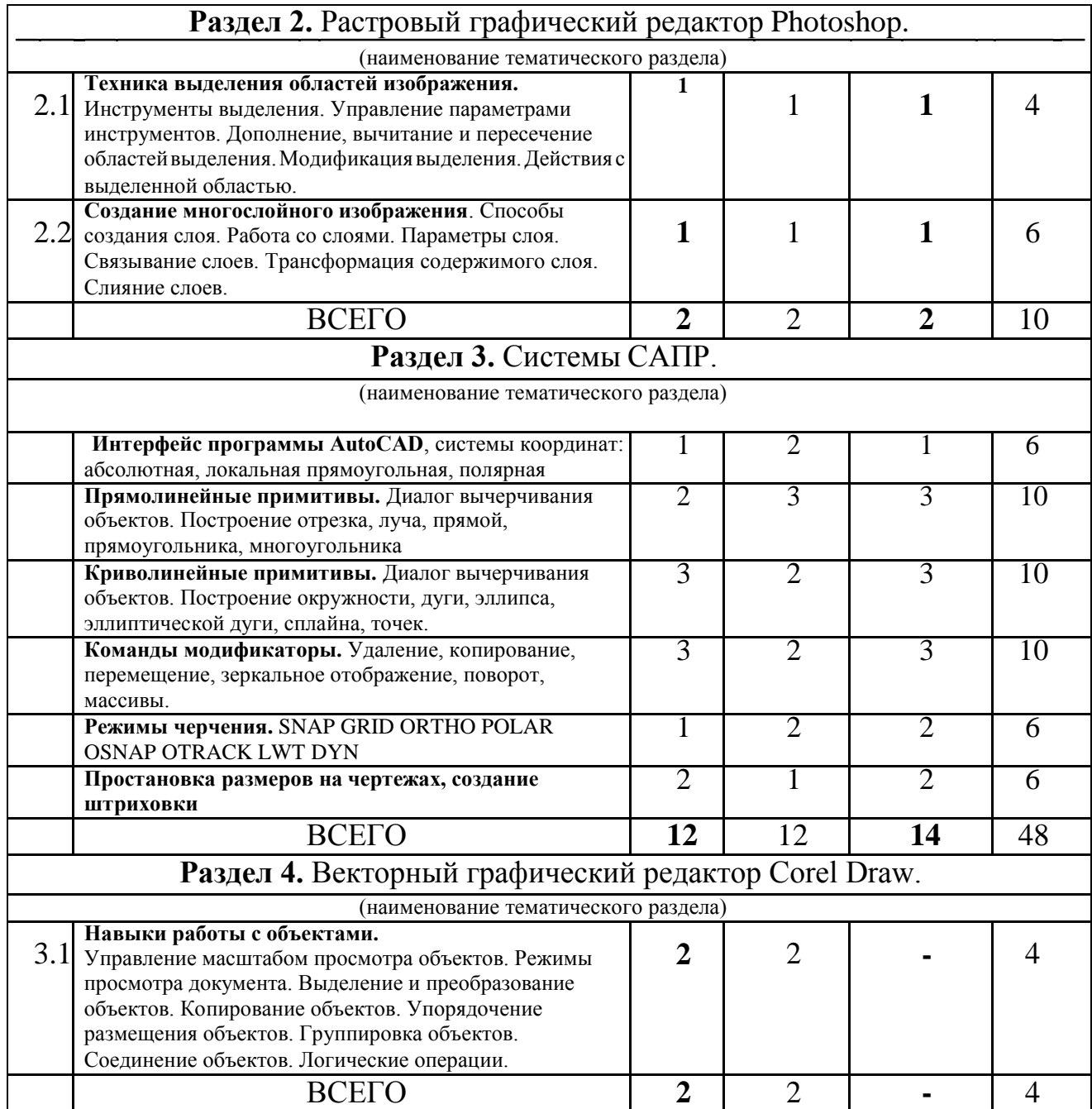

# **4.2.** С**одержание практических (семинарских) занятий**

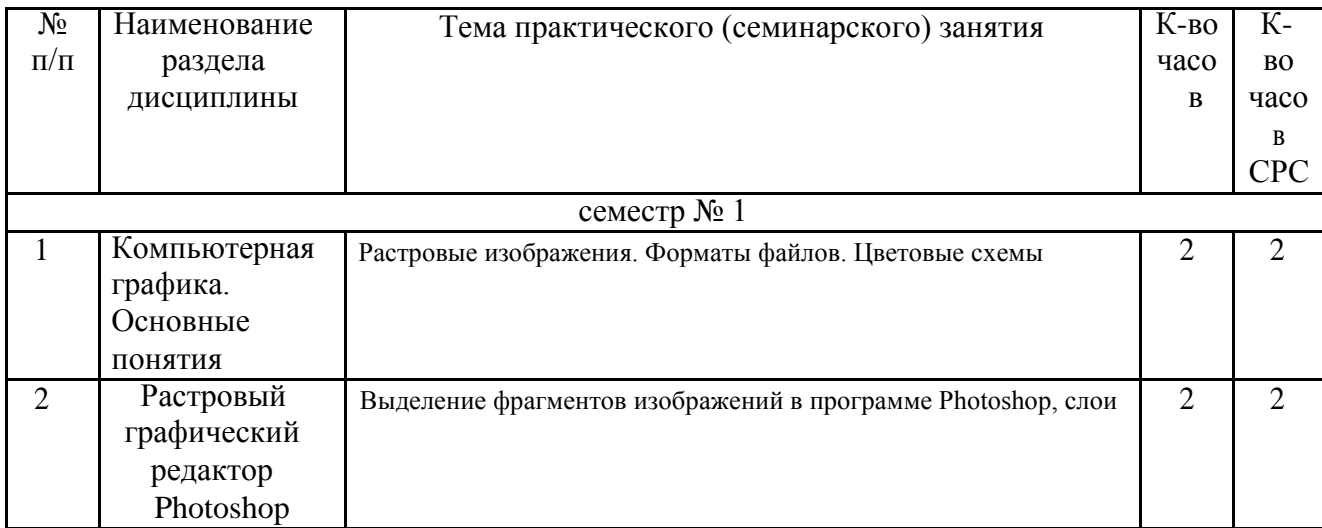

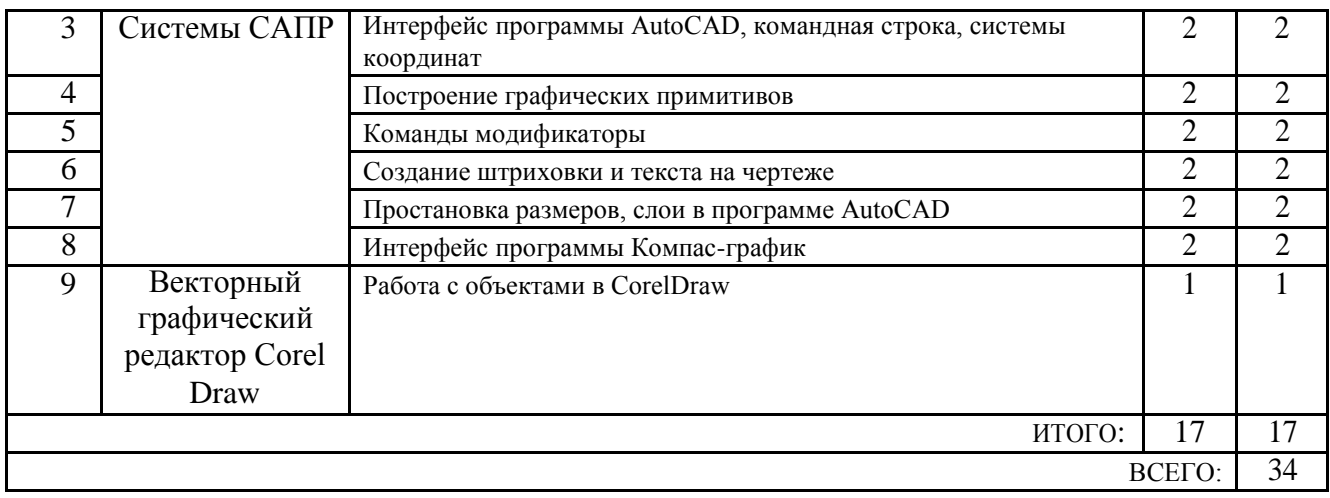

### **4.3. Содержание лабораторных занятий**

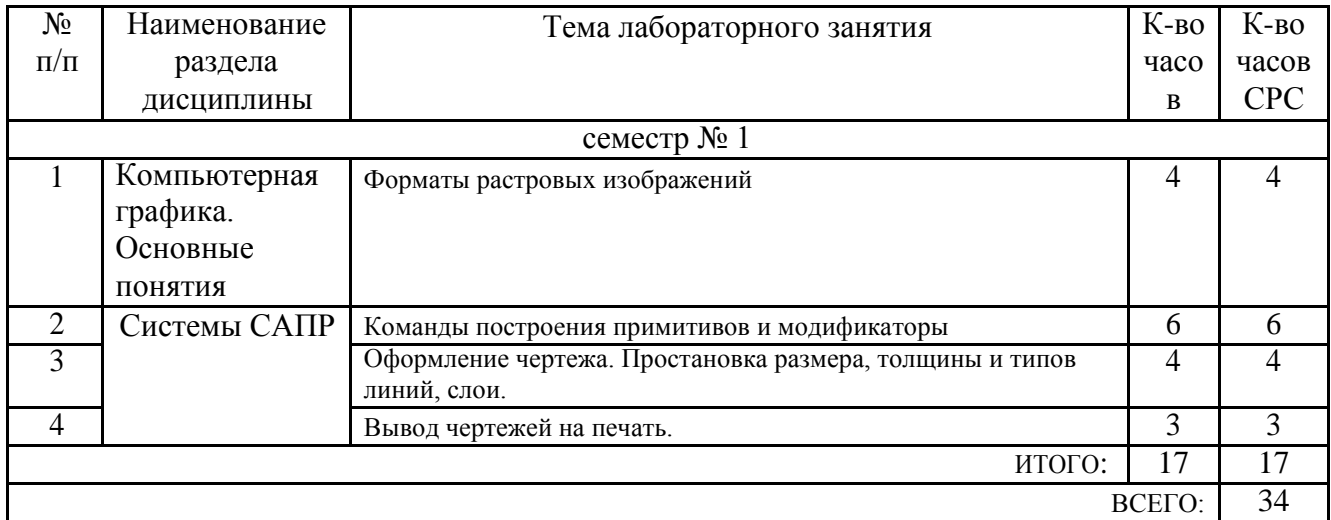

### **5. ФОНД ОЦЕНОЧНЫХ СРЕДСТВ ДЛЯ ПРОВЕДЕНИЯ ТЕКУЩЕГО КОНТРОЛЯ УСПЕВАЕМОСТИ, ПРОМЕЖУТОЧНОЙ АТТЕСТАЦИИ ПО ИТОГАМ ОСВОЕНИЯ ДИСЦИПЛИНЫ**

### **5.1. Перечень контрольных вопросов (типовых заданий)**

#### Экзаменационные вопросы

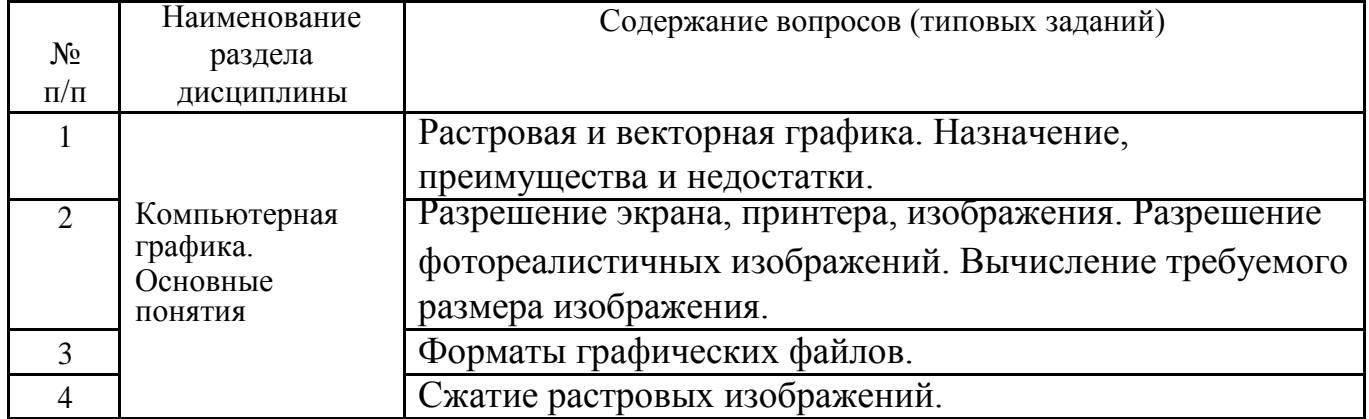

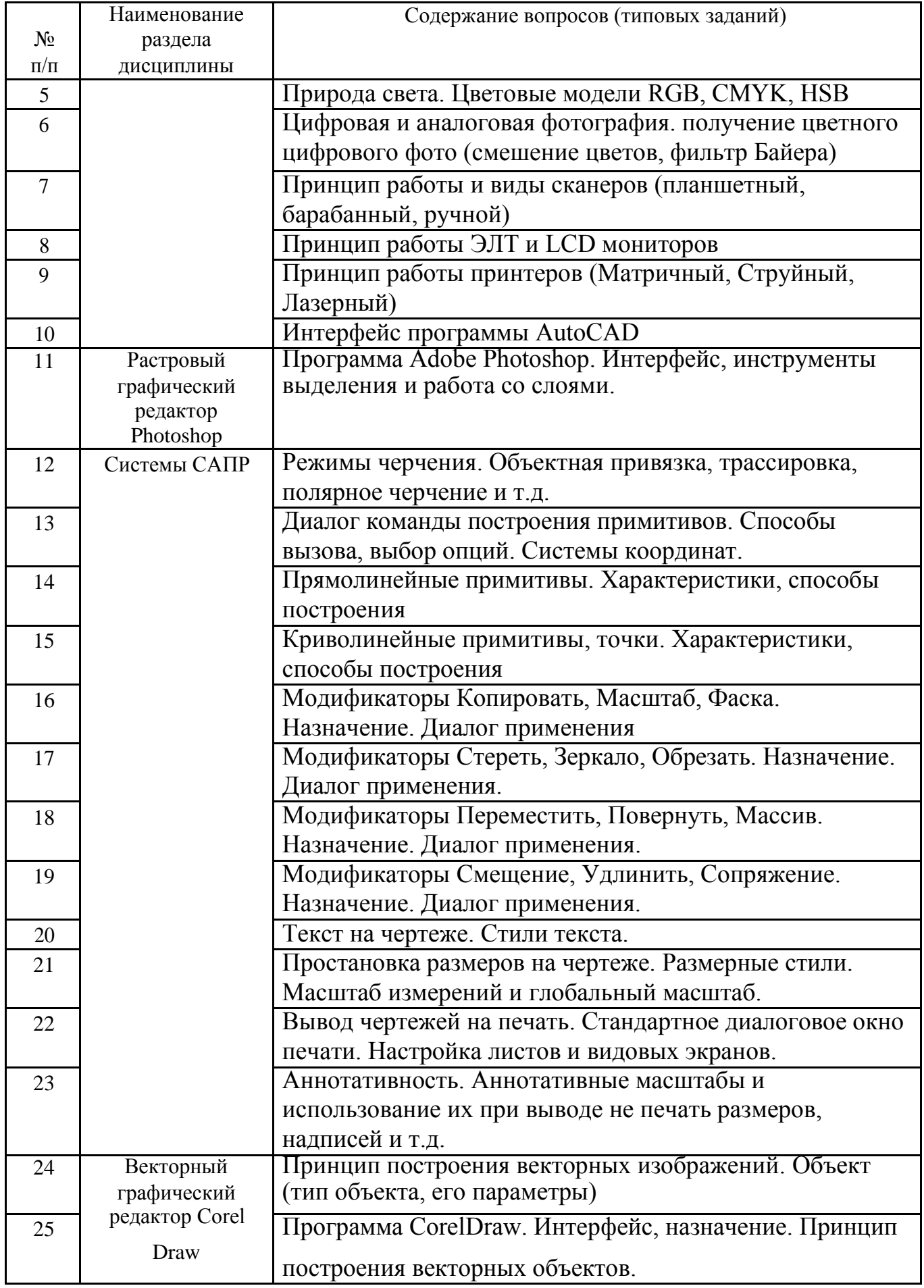

#### **5.2. Перечень тем курсовых проектов, курсовых работ, их краткое содержание и объем.**

*Не предусмотрено*

#### **5.3. Перечень индивидуальных домашних заданий, расчетно-графических заданий.**

Предусматривается выполнение двух расчетно-графических заданий.

- 1) Векторизация сложного объекта по имеющемуся растровому изображению.
- 2) Построение и вывод на печать рабочего чертежа изделия с вставкой его фотографии.

### **5.4. Перечень контрольных работ.**

*Не предусмотрено*

## **6. ОСНОВНАЯ И ДОПОЛНИТЕЛЬНАЯ ЛИТЕРАТУРА**

### **6.1. Перечень основной литературы**

1. А. В. Глухоедов Компьютерная геометрия и графика: учебн. пособие. Изд-во БГТУ им. В.Г. Шухова. 2011. https://elib.bstu.ru/Reader/Book/2013040919051163876500002197 2. Жуков Ю.Н. Инженерная и компьютерная графика: учебник. Изд-во Томский государственный университет систем управления и радиоэлектроники. 2010. [http://e.lanbook.com/books/element.php?pl1\\_id=5455](http://e.lanbook.com/books/element.php?pl1_id=5455) 3. Сиденко Л. А. Компьютерная графика и геометрическое моделирование : учеб. пособие. Изд-во Cанкт-Петербург : ПИТЕР. 2009.

#### **6.2. Перечень дополнительной литературы**

1. Буймов Б.А. Геометрическое моделирование и компьютерная графика: учебник. Изд-во Томский государственный университет систем управления и радиоэлектроники. 2011. [http://e.lanbook.com/books/element.php?pl1\\_id=11670](http://e.lanbook.com/books/element.php?pl1_id=11670) 2. Божко А.Н. Обработка растровых изображений в Adobe Photoshop: учебное пособие. Интернет-Университет Информационных Технологий (ИНТУИТ). 2016<http://www.iprbookshop.ru/56372.html?replacement=1>

3. Молочков В.П. Основы работы в Adobe Photoshop CS5: Учебное пособие.

Интернет-Университет Информационных Технологий (ИНТУИТ). 2016. <http://www.iprbookshop.ru/52156.html?replacement=1>

4. Божко А.Н. Цифровой монтаж в Adobe Photoshop CS: учебн. пособие. Интернет-Университет Информационных Технологий (ИНТУИТ). 2016[.](http://www.iprbookshop.ru/39573) <http://www.iprbookshop.ru/39573>

5. Никулин Е. А. Компьютерная геометрия и алгоритмы машинной графики: учебное пособие. СПб.: БХВ-Петербург. 2005.

6. Глухоедов А. В. Компьютерная геометрия и графика: учеб. пособие. Белгород: Изд-во БГТУ. 2011.

7. Климачёва Т. Н. AutoCAD техническое черчение и 3D-

моделирование: учебник. Санкт-Петербург : БХВ-Петербург. 2008.

8. Гурский Ю. А., Жвалевский А. Photoshop CS4 : самоучитель. Учебник. Санкт-Петербург : ПИТЕР. 2009.

9. Дунаев В. В., Дунаев В. В. Графика для офиса CorelDRAW, Photoshop, MS Office. Учебное пособие. Санкт-Петербург : Питер. 2004.

10. Винтаев В. Н., Ушакова Н. Н. Компьютерная геометрия и графика: лаборатор. практикум. Учебное пособие. Белгород: Изд-во БГТУ. 2005.

### **6.3. Перечень интернет ресурсов**

- 1. The Bézier Game. Виртуальный тренажер построения векторных кривых [Электронный ресурс]. Режим доступа:<http://bezier.method.ac/>
- 2. Эквализация гистограмм для повышения качества изображений. [Электронный ресурс]. Режим доступа: https://habrahabr.ru/post/244507/
- 3. Изобретаем JPEG tutorial. [Электронный ресурс]. Режим доступа: https://habrahabr.ru/post/206264/
- 4. О цветовых пространствах [Электронный ресурс]. Режим доступа: https://habrahabr.ru/post/181580/

### **7. МАТЕРИАЛЬНО-ТЕХНИЧЕСКОЕ И ИНФОРМАЦИОННОЕ ОБЕСПЕЧЕНИЕ**

- 1. Microsoft Office 2013
- 2. Microsoft Windows 7
- 3. VeralTest
- 4. Free Pascal Compiler

#### 8. УТВЕРЖДЕНИЕ РАБОЧЕЙ ПРОГРАММЫ

Утверждение рабочей программы с изменениями, дополнениями

1. На титульном листе рабочей программы читать название «Федеральное государственное бюджетное образовательное учреждение высшего профессионального образования» как «Федеральное государственное бюджетное образовательное учреждение высшего образования» 2. Институт информационных технологий и управляющих систем был

переименован 30.04.2016 г. в институт Энергетики, информационных технологий и управляющих систем на основании приказа № 4/52 от 29.02.2016 г.

Рабочая программа с изменениями, дополнениями утверждена на 20 /6/20//учебный год.

Протокол № <u>4 заседания</u> кафедры ИТ от « 5» ов 2016 г.

Заведующий кафедрой: канд. техн. наук, доц. *\_\_\_\_\_\_\_\_\_\_\_\_\_\_\_\_\_\_\_\_\_*\_\_\_\_\_\_\_(И.В. Иванов)

Директор института ЭИТУС: канд. техн. наук, доц.

 $(A.B.$  Белоусов)

Утверждение рабочей программы без изменений.

Рабочая программа без изменений и дополнений утверждена на 20<sup>17</sup>/20<sup>18</sup> учебный год.

Протокол №  $\frac{1}{2}$ заседания кафедры ИТ от «Н» Нь 2017 г. Jerred M.B. Иванов) Заведующий кафедрой: канд.техн. наук, доц. C Директор института ЭИТУС: канд. техн. наук, доц  $-A.B.$  Белоусов).

Утверждение рабочей программы с изменениями, дополнениями

1. Изменения в п. 6

Рабочая программа с изменениями, дополнениями утверждена на 2018/2019 учебный год.

Протокол № 6 заседания кафедры ИТ от « 1 % 04 2018 г.  $\bigoplus$  (*H*, B. *HBahob*) JI Olivitza Заведующий кафедрой: канд.техн. наук, доц Директор института ЭИТУС: канд.техн. наук, доце (А.В. Белоусов)

### **6. ОСНОВНАЯ И ДОПОЛНИТЕЛЬНАЯ ЛИТЕРАТУРА 6.1. Перечень основной литературы**

- 1) Компьютерная графика: Учебно-методический комплекс для студентов специальности 27.03.01 Стандартизация и метрология дистанционной формы обучения / – Белгород: Изд-во БГТУ, 2015. – 93 с.
- 2) Губарев, В.В. Информатика: прошлое, настоящее, будущее : учебное пособие / В.В. Губарев. - Москва : РИЦ "Техносфера", 2011. - 432 с. <http://biblioclub.ru/index.php?page=book&id=135404>
- 3) Кудинов, Ю. И. Основы современной информатики : учеб. пособие / Ю. И. Кудинов, Ф. Ф. Пащенко. - Санкт-Петербург ; Москва ; Краснодар : Лань, 2009.  $-255$  c.
- 4) Акулов, О. А. Информатика : базовый курс : учебник / О. А. Акулов, Н. В. Медведев. - 6-е изд., испр. и доп. - Москва : Омега-Л, 2009. - 574 с.
- 5) Информатика [Электронный ресурс] : метод. указания к выполнению лаб. работ для студентов всех направлений бакалавриата / БГТУ им. В. Г. Шухова, каф. информ. технологий ; сост.: С. Н. Рога; А. Г. Смышляев; Ю. И. Солопов. - Белгород : Изд-во БГТУ им. В. Г. Шухова, 2015. https://elib.bstu.ru/Reader/Book/2015041612395359400000657609
- 6) Стативко Р. У. Информатика [Электронный ресурс] : учеб. пособие для студентов 1 курса (очной и заоч. форм обучения). Ч. I / Р. У. Стативко ; БГТУ им. В. Г. Шухова. - Белгород : Изд-во БГТУ им. В. Г. Шухова, 2013. https://elib.bstu.ru/Reader/Book/2014040920523955379300003093
- 7) Рыбакова А. И Информатика [Электронный ресурс] : метод. указания к выполнению лаб. работ для студентов I курса очной формы обучения / БГТУ им. В. Г. Шухова, каф. информ. технологий ; сост.: А. И. Рыбакова; Е. П. Коломыцева. - Белгород : Изд-во БГТУ им. В. Г. Шухова, 2015. https://elib.bstu.ru/Reader/Book/2015060311400407100000652894

### **6.2. Перечень дополнительной литературы**

- 1) Информатика [Электронный ресурс] : метод. указания к выполнению лаб. работ для студентов I курса очной и заоч. форм обучения / БГТУ им. В. Г. Шухова ; сост.: А. И. Рыбакова, И. В. Иванов.. - Белгород : Изд-во БГТУ им. В. Г. Шухова, 2013. https://elib.bstu.ru/Reader/Book/2013040919335549966500002620
- 2) Симонович С.В. Информатика. Базовый курс : учеб. для вузов / ред. С. В. Симонович. - 2-е изд. - Санкт-Петербург : Питер, 2007. - 640 с.
- 3) Смышляев А.Г., Иванов И.В., Луханина Е.П. Лабораторный практикум по курсу «Информатика» [Электронный ресурс] . учебное пособие. ФГУП НТЦ «Информрегистр», регистрационный номер 0320601376, 28.09.2006 г.
- 4) Информатика [Электронный ресурс] : учеб. метод. пособие / И. В. Иванов, Е. А. Лазебная, Е. П. Луханина, С. Н. Рога, А. Г. Смышляев, Ю. И. Солопов, Р. У. Стативко, Н. Н. Ушакова, С. Б. Чернова ; БГТУ им. В. Г. Шухова. - Электрон. текстовые дан. - Белгород : Изд-во БГТУ им. В. Г. Шухова, 2007. https://elib.bstu.ru/Reader/Book/2013040917365873046600008076
- 5) Расчетно-графическое задание по информатике [Электронный ресурс] : метод. указания для студентов первого курса / сост.: А. И. Рыбакова, Р. У. Стативко, Е. А. Лазебная. - Белгород : Изд-во БГТУ им. В. Г. Шухова, 2003. - 19 с. https://elib.bstu.ru/Reader/Book/2013040918075004456000009626
- 6) Информатика : метод. указания к выполнению лаб. работ и задания для контрольных работ для студентов всех специальностей заочной формы обучения / сост. Н. Н. Подгорный, С. Н. Рога, А. Г. Смышляев, Ю. И. Солопов. - Белгород : Изд-во БГТУ им. В. Г. Шухова, 2005. - 81 с. <https://elib.bstu.ru/Reader/Book/2013040919032671210400007093>

Утверждение рабочей программы без изменений

Рабочая программа без изменений утверждена на 2019 /2020 учебный год.

Протокол № 9 заседания кафедры ИТ от «7» июня 2019 г.

И.о.зав. кафедрой ИТ: канд.техн. наук Директор института ЭИТУС: канд.техн. наук, доц.

(Д.Н. Старченко)  $\sqrt{\frac{1}{100}}$  (A.B. Белоусов) Утверждение рабочей программы без изменений

Рабочая программа без изменений утверждена на 2020 /2021 учебный год.

Протокол № 6 заседания кафедры ИТ от «12» 05  $20\%$  r. (Д.Н. Старченко) И.о.зав. кафедрой ИТ: канд.техн. наук

Директор института ЭИТУС: канд.техн. наук, доц.

 $\overline{\mathcal{D}(A,B)}$ . Белоусов)

Утверждение рабочей программы без изменений

Рабочая программа без изменений утверждена на 2021 /2022 учебный год.

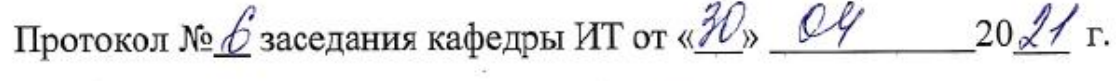

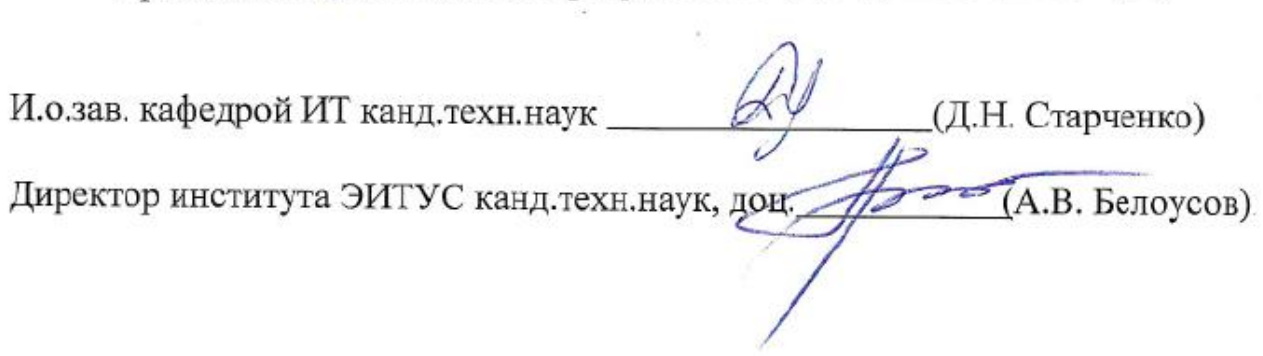